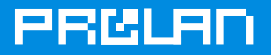

# **Prol AN-911 for Service Desk**

Комплексное решение на основе продуктов ProLAN и продуктов Service Desk. позволяющее упростить регистрацию инцидентов, сократить время диагностики их причин и. таким образом. повысить эффективность Службы Service Desk.

ProLAN-911 - это технология оказания неотложной помощи пользователям ИТ-Сервисов, основанная на использовании продуктов ProLAN. Данная технология может использоваться автономно или совместно с продуктами Service Desk. Совместное использование ProLAN-911 и Service Desk позволяет, во-первых, повысить эффективность Службы Service Desk, во-вторых, предоставить пользователям ИТ-Сервисов ряд дополнительных удобств. В данном документе рассматривается решение первой задачи - повышение эффективности Службы Service Desk.

ProLAN-911 for Service Desk - это решение, включающее продукты семейства ProLAN SLA-ON и Service Desk, для которого компанией ProLAN разработан соответствующий коннектор (HP OpenView Service Desk, Naumen Service Desk). При совместном использовании этих продуктов обеспечивается автоматическая передача в Service Desk информации, получаемой средствами продуктов ProLAN (см. рисунок 1).

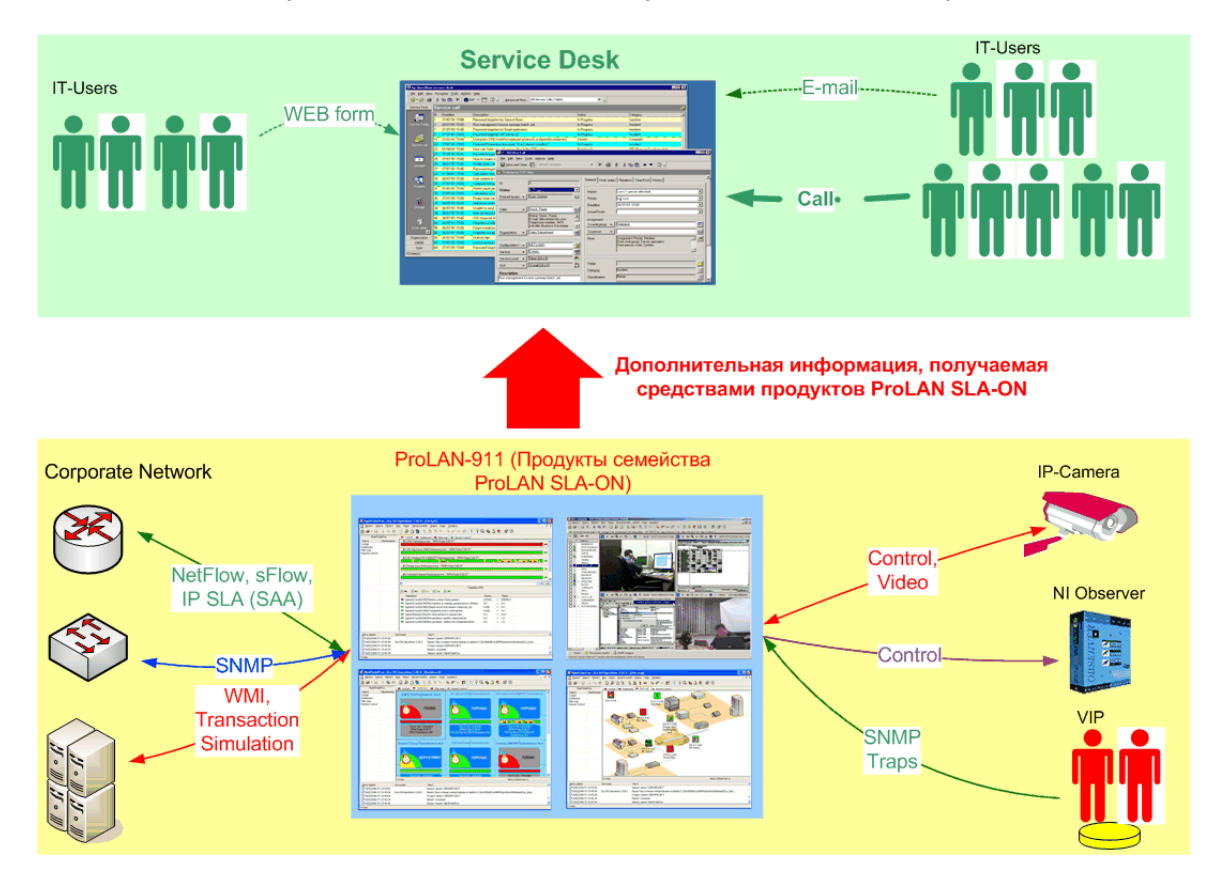

Рисунок 1. Концепция совместного использования ProLAN-911 и продуктов Service Desk.

ProLAN-911 for Service Desk позволяет решить две важные задачи:

- Упростить регистрацию инцидентов.
- Сократить время диагностики инцидентов.

Решение этих задач позволяет существенно повысить эффективность Службы Service Desk.

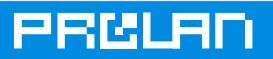

### **Функциональные возможности ProLAN-911 for Service Desk**

- 1. **Автоматическое получение расширенной информации о пользователе.**  Одновременно с информацией об инциденте Служба Service Desk может автоматически получать информацию о пользователе. Такой информацией может быть, например, IP-Адрес, Login Name, значения переменных среды окружения (устанавливаемых командой «Set») и т.п.
- 2. **Автоматическое получение информации о «здоровье» ИТ-Инфраструктуры в момент обращения пользователя**. Одновременно с информацией об инциденте Служба Service Desk может автоматически получать информацию о качестве работы различных компонент ИТ-Инфраструктуры (сетевого оборудования, каналов связи, серверов и т.д.) в момент обращения пользователя.
- 3. **Ускоренная регистрация инцидентов.** Пользователи получают возможность регистрировать инциденты простым нажатием определенной комбинации клавиш.
- 4. **Автоматическая передача управления компьютером.** Пользователи могут передавать управление своим компьютером Службе Service Desk одновременно с передачей сообщения об инциденте.
- 5. **Автоматическое выполнение диагностических процедур.** Служба Service Desk получает возможность автоматически выполнять различные диагностические процедуры, помогающие установить корневую причину инцидента (выполнять внешние программы с автоматической передачей им параметров, определять требуемый порт коммутатора, зеркалировать сетевой трафик и многое другое).

#### **Автоматическое получение расширенной информации о пользователе**

Одновременно с информацией об инциденте Служба Service Desk может автоматически получать информацию о пользователе. Такой информацией может быть, например, IP-Адрес, Login Name, значения переменных среды окружения и т.п.

В рамках технологии ProLAN-911 пользователь информирует Службу Service Desk о возникающих у него проблемах с помощью специальной программы [HelpMe.](http://www.prolan.ru/solutions/diagnostics/helpme/index.html) Это MS Windows приложение, которое устанавливается на компьютерах пользователей сети.

Чтобы сообщить о своей проблеме, пользователь выбирает из меню программы [HelpMe](http://www.prolan.ru/solutions/diagnostics/helpme/index.html) вид проблемного ИТ-Сервиса, тип возникшей проблемы, если необходимо, добавляет комментарий (см. рисунок 2). После этого программа [HelpMe,](http://www.prolan.ru/solutions/diagnostics/helpme/index.html) используя специальные API (Application Program Interface), запрашивает у операционной системы информацию о пользователе (IP-Адрес, Login Name, значения переменных среды окружения и т.п.) и включает эту информацию в SNMP-Трап, посылаемый Зонду [\(ProLAN Probe\)](http://www.prolan.ru/solutions/diagnostics/npmprobe/index.html) вместе с информацией об инциденте. [Зонд](http://www.prolan.ru/solutions/diagnostics/npmprobe/index.html) принимает SNMP-трап, извлекает из него информацию о пользователе и инциденте и автоматически передает её в Службу Service Desk.

В Службе Службу Service Desk информация о пользователе принимается, во-первых, продуктом Service Desk , во-вторых, консолью [SLA-ON Operations,](http://www.prolan.ru/solutions/diagnostics/slaonoperations/index.html) входящей в состав всех продуктов семейства [ProLAN SLA-ON.](http://www.prolan.ru/solutions/diagnostics/slaon/mapsoft.html) Информация о пользователе автоматически отображаются в окне 911-Help приложения [SLA-ON Operations](http://www.prolan.ru/solutions/diagnostics/slaonoperations/index.html) справа от изображения экрана компьютера пользователя (см. рисунок 5).

Автоматическое получение расширенной информации о пользователе позволяет:

- 1. Сократить трудоемкость регистрации инцидента, т.к. регистрация выполняется автоматически.
- 2. Сократить время регистрации инцидента, т.к. вся идентификационная информация получается автоматически (отпадает необходимость задавать пользователю ряд вопросов).

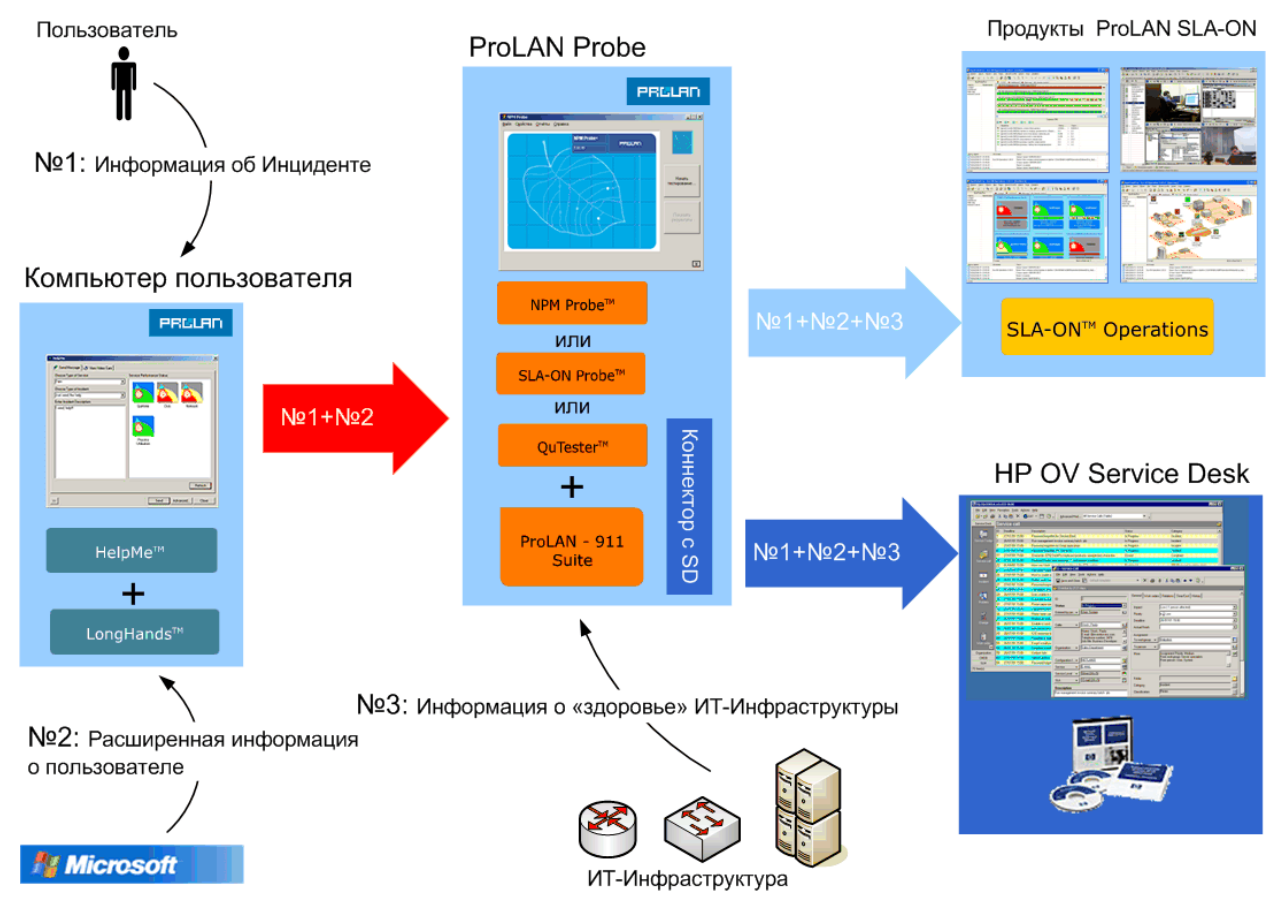

**Рисунок 2.** Автоматическое получение дополнительной информации о пользователе и инциденте.

## **Автоматическое получение информации о «здоровье» ИТ-Инфраструктуры в момент обращения пользователя**

Одновременно с информацией об инциденте Служба Service Desk может автоматически получать информацию о качестве работы различных компонент ИТ-Инфраструктуры (сетевого оборудования, каналов связи, серверов и т.д.) в момент обращения пользователя.

[Зонд](http://www.prolan.ru/solutions/diagnostics/npmprobe/index.html) , получив SNMP-трап, отправленный программой [HelpMe,](http://www.prolan.ru/solutions/diagnostics/helpme/index.html) может автоматически выполнять различные проверки (Check List), результаты которых автоматически передаются в Службу Service Desk вместе с информацией об инциденте и расширенной информацией о пользователе (см. рисунок 2). Например, получив информацию о недоступности бизнес-приложения, [Зонд](http://www.prolan.ru/solutions/diagnostics/npmprobe/index.html) может автоматически проверить доступность и качество работы канала связи, доступность и производительность сервера приложений, доступность и производительность базы данных, число активных пользователей и т.п.

Автоматическое получение информации о «здоровье» ИТ-Инфраструктуры позволяет быстро определять причины инцидентов, т.к. инженер Service Desk получает информацию, характеризующую «здоровье» ИТ-Инфраструктуры именно в тот момент, когда инцидент возник. Это позволяет инженеру быстро определить причину инцидента даже в том случае, если с момента возникновения инцидента до момента, когда инженер осуществляет диагностику его причины, прошло длительное время и состояние ИТ-Инфраструктуры изменилось.

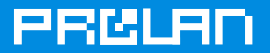

#### **Ускоренная регистрация инцидентов**

Пользователи получают возможность регистрировать инциденты простым нажатием определенной комбинации клавиш, что значительно быстрей и удобней, чем звонить по телефону, заполнять web-форму или писать электронное письмо.

Программа [HelpMe](http://www.prolan.ru/solutions/diagnostics/helpme/index.html) может посылать SNMP-трапы при нажатии пользователем определенной комбинации клавиш. При этом каждой комбинации клавиш ставится в соответствие определенный тип инцидента.

Возможность регистрировать инциденты простым нажатием клавиш позволяет решить еще одну важную задачу - быстро диагностировать причины инцидентов, связанных с низкой производительностью бизнес-приложений. Когда бизнес-приложение, с которым работает пользователь «зависает», пользователь нажимает определенную комбинацию клавиш, например, CTRL+F2+F2, фиксируя тем самым время, когда бизнес-приложение «зависло» и одновременно информируя об этом Службу Service Desk. Инженер Service Desk, получив соответствующее сообщение, сопоставляет время «зависания» со «здоровьем» ИТ-инфраструктуры и, таким образом, быстро определяет причину инцидента (см. рисунок 3). Если время «зависания» не фиксируется, то определить его причину значительно сложнее.

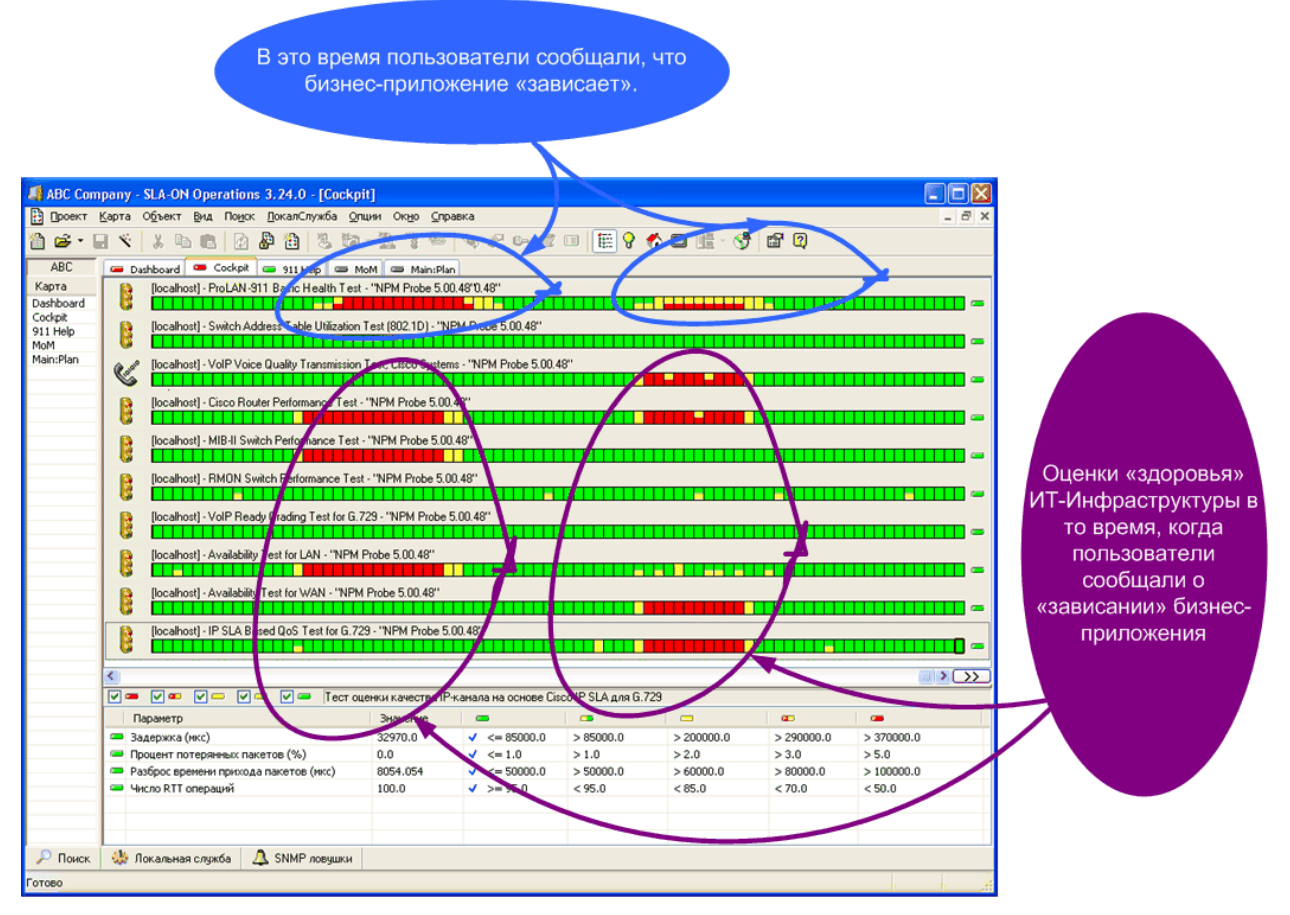

**Рисунок 3.** Определение корневой причины недовольства пользователей производительностью бизнес-приложения.

#### **Автоматическая передача управления компьютером**

Пользователи могут передавать управление своим компьютером Службе Service Desk одновременно с передачей сообщения об инциденте.

# ЭЛИТАРНОЕ ДОСТУПНО

Пользователь сообщает в Службу Service Desk о возникшей у него проблеме с помощью программы HelpMe. Программа HelpMe автоматически передает приложению SLA-ON Operations информацию об инциденте и одновременно дает сервису LongHands команду, разрешающую удаленное управление компьютером пользователя (см. рисунок 4). Приложение **SLA-ON Operations**, получив информацию об инциденте, автоматически подключается к компьютеру пользователя и берет на себя управление его экраном и клавиатурой. Когда инцидент разрешен, пользователь с помощью программы HelpMe информирует об этом Service Desk, одновременно запрешая удаленное управление своим компьютером.

PRM BI

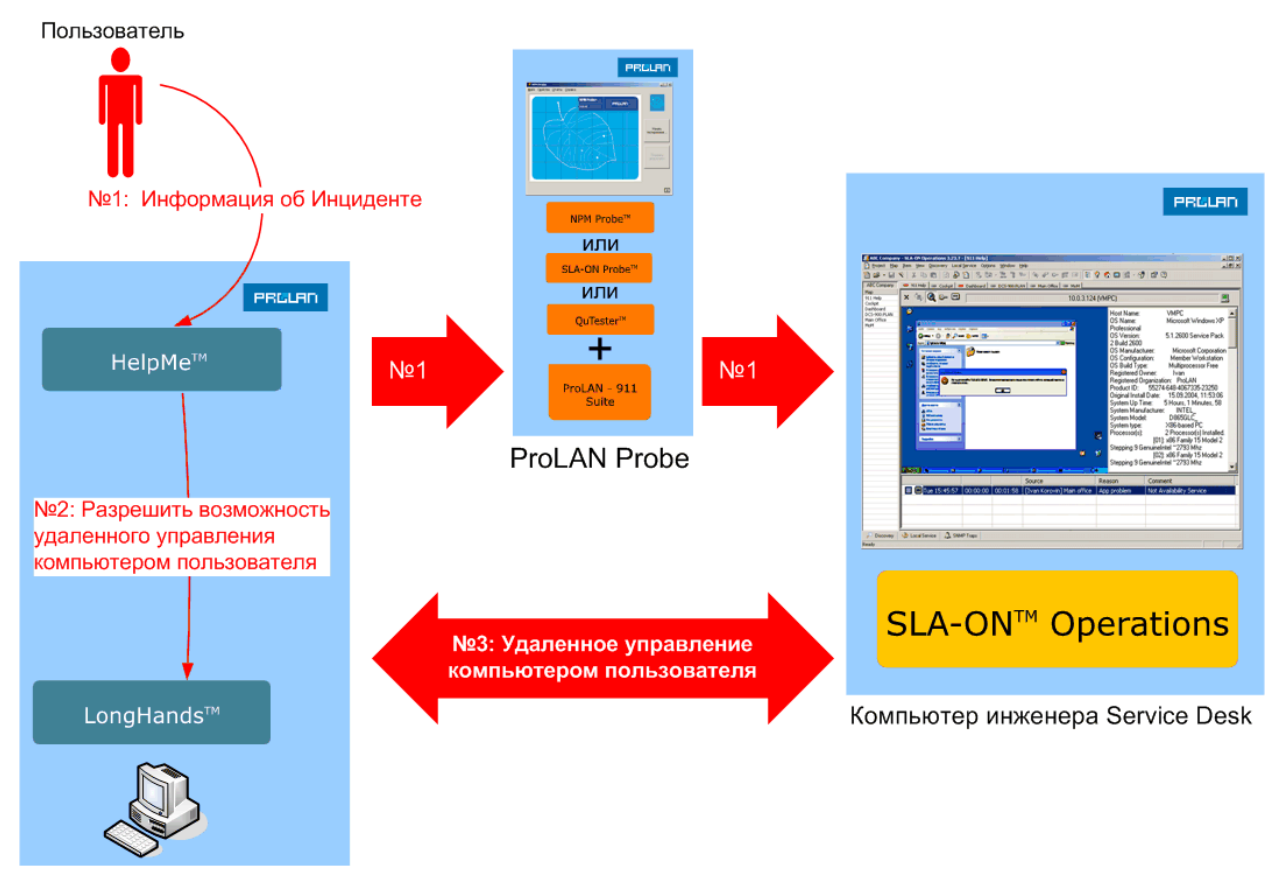

Компьютер пользователя

Рисунок 4. Автоматическая передача управления компьютером пользователя.

Автоматическая передача управления позволяет:

- 1. Передавать управление компьютером только по инициативе пользователя.
- 2. Сократить время, необходимое на передачу управления.

#### Автоматическое выполнение диагностических процедур

Служба Service Desk получает возможность автоматически выполнять различные диагностические процедуры, помогающие установить корневую причину инцидента (выполнять внешние программы с автоматической передачей им параметров, определять порт коммутатора, куда подключен компьютер пользователя, зеркалировать сетевой трафик и многое другое).

Получив сообщение об инциденте, приложение SLA-ON Operations автоматически отображает в окне 911 Help содержимое экрана пользователя (см. рисунок 5). Над содержимым экрана расположено меню, позволяющее автоматически выполнять

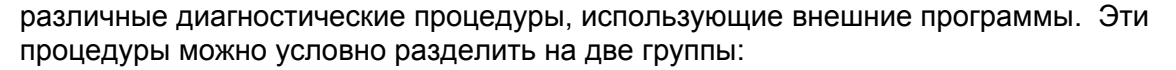

Процедуры, связанные с использованием анализатора сетевых протоколов Observer компании Network Instruments. Это процедуры, позволяющие автоматически определять порт коммутатора, куда подключен компьютер пользователя, автоматически зеркалировать трафик с этого порта, автоматически устанавливать фильтры на захват пакетов и многое другое. Подробнее -ProMirroring

PRCLAI

Процедуры, связанные с использованием других внешних программ. Это процедуры, позволяющие автоматически вызывать любую внешнюю программу и автоматически передавать этой программе в качестве параметров IP-адрес данного компьютера.

Для каждого типа инцидента можно описать последовательность диагностических процедур, которую должен выполнять инженер Service Desk. Этот текст может автоматически отображаться в окне 911 Help справа от содержимого экрана пользователя (см. рисунок 5).

Автоматическое выполнение диагностических процедур позволяет сократить время установления причины инцидента.

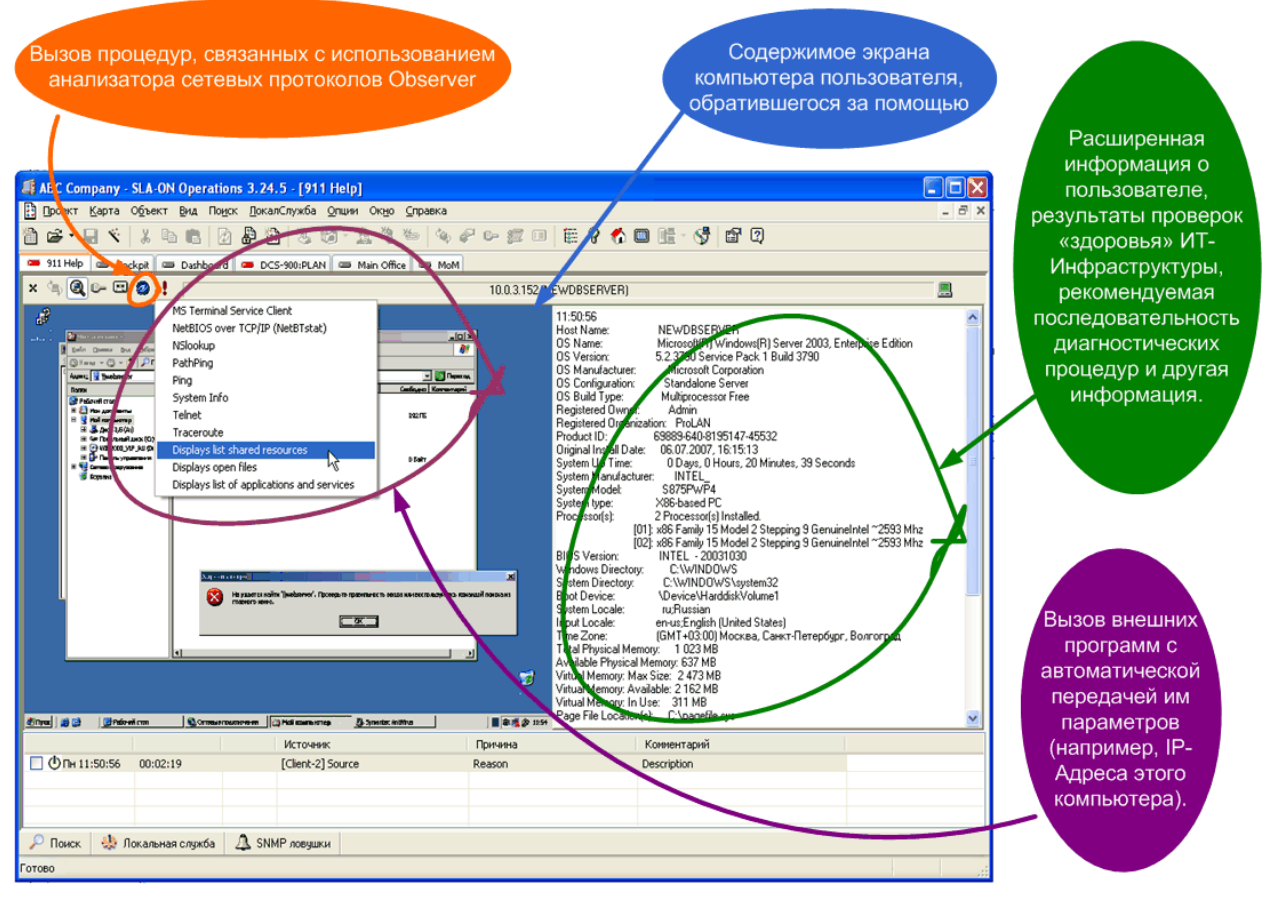

Рисунок 5. Отображение информации в окне 911 Help.

Дополнительная информация по теме:

- 1. Описание технологии ProLAN-911.
- 2. Субъективная оценка качества ИТ-Сервиса.
- 3. Найти точку опоры.